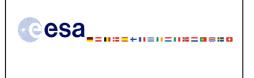

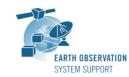

Ref.: EOCFI-FTD-004 Issue: 1.2 Date: Page:

06/09/2010 1/10

# **CRYOSAT-2: TRANSPONDER PASS TOOLS - FILE TRANSFER DOCUMENT**

## 1. INTRODUCTION

This is the File Transfer Document for the executable routines that compute ground-track points for a given set of visibility time windows over a zone or transponder location as well as information associated to the point of closest approach within each pass over a transponder.

#### 1.1 Change History

| lssue | Change Description                 |
|-------|------------------------------------|
| 1.2   | First issue of public distribution |

#### 1.2 **Distribution List**

| Project/Unit | Name | Project/Unit | Name | Project/Unit | Name |
|--------------|------|--------------|------|--------------|------|
|              |      |              |      |              |      |

### 2. ARCHIVE CONTENT

The following archive file has been delivered (generated with the zip utility): EOCFI-FTD-004\_1\_2.zip

The archive has the following MD5 checksum: 81c322c8b7163b0da73e1a87fbb4982c

The archive contains the following files:

Transponder\_Pass\_Routines\_v1\_2/INPUT/CS\_OPER\_MPL\_ORBPRE\_20100517T000000\_20100617T000000 0001.EEF Transponder\_Pass\_Routines\_v1\_2/INPUT/SDF\_ORBIT.CS Transponder\_Pass\_Routines\_v1\_2/INPUT/input\_data\_transponder.txt Transponder Pass Routines v1 2/INPUT/input\_data\_zone.txt Transponder Pass Routines v1 2/INPUT/zones.dbf Transponder\_Pass\_Routines\_v1\_2/LINUX/transponder\_min\_ground\_distance Transponder Pass Routines v1 2/LINUX/transponder min satellite distance Transponder Pass Routines v1 2/LINUX/zone intersection lon lat Transponder\_Pass\_Routines\_v1\_2/MACINTEL/transponder\_min\_ground\_distance Transponder\_Pass\_Routines\_v1\_2/MACINTEL/transponder\_min\_satellite\_distance Transponder\_Pass\_Routines\_v1\_2/MACINTEL/zone\_intersection\_lon\_lat Transponder\_Pass\_Routines\_v1\_2/OUTPUT/output\_data\_LLF\_CRYOSAT.txt Transponder\_Pass\_Routines\_v1\_2/OUTPUT/output\_data\_TRANSPONDER\_CRYOSAT\_min\_ground\_distance.txt Transponder\_Pass\_Routines\_v1\_2/OUTPUT/output\_data\_TRANSPONDER\_CRYOSAT\_min\_satellite\_distance.txt Transponder\_Pass\_Routines\_v1\_2/README.txt

## 3. ARCHIVE CONTENT DESCRIPTION

| File                                                        | Description                        |
|-------------------------------------------------------------|------------------------------------|
| INPUT/                                                      | Cryosat-2 Predicted Orbit File     |
| CS_OPER_MPL_ORBPRE_20100517T000000_20100617T000000_0001.EEF | example (input)                    |
| INPUT/SDF_ORBIT.CS                                          | Cryosat-2 Swath Definition File    |
|                                                             | (input)                            |
| INPUT/input_data_transponder.txt                            | Input configuration file for the   |
|                                                             | executables                        |
|                                                             | transponder_min_ground_distance    |
|                                                             | transponder_min_satellite_distance |

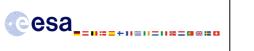

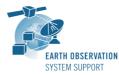

 Ref.:
 EOCFI-FTD-004

 Issue:
 1.2

 Date:
 06/09/2010

 Page:
 2 / 10

| INPUT/input_data_zone.txt                                         | Input configuration file for the executable zone intersection lon lat            |
|-------------------------------------------------------------------|----------------------------------------------------------------------------------|
| INPUT/zones.dbf                                                   | Zone Database File example (input)                                               |
| LINUX/transponder min ground distance                             | Executable tools for Linux                                                       |
| LINUX/transponder_min_satellite_distance                          |                                                                                  |
| LINUX/zone_intersection_lon_lat                                   |                                                                                  |
| MACINTEL/transponder_min_ground_distance                          | Executable tools for Mac Intel                                                   |
| MACINTEL/transponder_min_satellite_distance                       |                                                                                  |
| MACINTEL/zone_intersection_lon_lat                                |                                                                                  |
| OUTPUT/output_data_LLF_CRYOSAT.txt                                | Output file generated by the executable zone intersection lon lat                |
| OUTPUT/output_data_TRANSPONDER_CRYOSAT_min_ground_distance.txt    | Output file generated by the<br>executable<br>transponder_min_ground_distance    |
| OUTPUT/output_data_TRANSPONDER_CRYOSAT_min_satellite_distance.txt | Output file generated by the<br>executable<br>transponder_min_satellite_distance |
| README.txt                                                        | Quick reference                                                                  |

## 4. INSTALLATION

The archive can be expanded with the command unzip (in Linux/Mac Intel).

## 5. <u>USAGE</u>

### 5.1 <u>Executable program zone\_intersection\_lon\_lat</u>

For a requested UTC time interval, the executable program *zone\_intersection\_lon\_lat* computes the ground-track longitude and latitude pairs (with a given time step) corresponding to the passes obtained over a zone or transponder location.

### 5.1.1 Input configuration file description *input\_data\_zone.txt*

The executable program *zone\_intersection\_lon\_lat* expects as input a configuration file named *input\_data\_zone.txt*. Note that the configuration file has to be placed in the same folder where the executable routine is located.

The configuration file *input\_data\_zone.txt* contains the following input parameters (provided in the order in which they have to be supplied):

| INPUT PARAMETERS                       | Definition                   | Value             |
|----------------------------------------|------------------------------|-------------------|
| Satellite ID                           | Satellite identifier         | CRYOSAT           |
| Predicted or Restituted Orbit Filename | Filename (it may include     | Given by the user |
|                                        | the path to the file) of the |                   |
|                                        | Predicted or Restituted      |                   |
|                                        | Orbit File                   |                   |
| Time Interval Type Flag                | Flag to indicate the type of | 0=orbit range     |
|                                        | time interval to use for the | 1=UTC time range  |
|                                        | calculation                  |                   |
| Start Orbit                            | Start orbit                  | Given by the user |
| or                                     | or                           |                   |
| UTC Start Time                         | UTC start time (in format    |                   |
|                                        | YYYY-MM-                     |                   |
|                                        | DD_HH:mm:ss.sssss) of the    |                   |
|                                        | time interval                |                   |

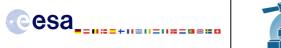

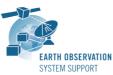

 Ref.:
 EOCFI-FTD-004

 Issue:
 1.2

 Date:
 06/09/2010

 Page:
 3 / 10

| Stop Orbit                | Stop orbit                   | Given by the user                |
|---------------------------|------------------------------|----------------------------------|
| or                        | or                           |                                  |
| UTC Stop Time             | UTC stop time (in format     |                                  |
|                           | YYYY-MM-                     |                                  |
|                           | DD_HH:mm:ss.sssss) of the    |                                  |
|                           | time interval                |                                  |
| Time Step [s]             | Time step (in seconds) for   | Given by the user                |
|                           | the computation of           |                                  |
|                           | intermediate points          |                                  |
| Swath Definition Filename | Filename (it may include     | SDF_ORBIT.CS                     |
|                           | the path to the file) of the |                                  |
|                           | swath definition file.       |                                  |
| Zone Database Filename    | Filename (it may include     | zones.dbf                        |
|                           | the path to the file) of the | Two example zones are            |
|                           | zone database file.          | included.                        |
| Zone ID                   | Zone identifier              | Given by the user. It has to     |
|                           |                              | match the value of one of the    |
|                           |                              | <zone_id> tags in Zone</zone_id> |
|                           |                              | Database File.                   |

## 5.1.2 Output file description *output\_data\_LLF\_CRYOSAT.txt*

The executable program *zone\_intersection\_lon\_lat* generates as output a file *output\_data\_LLF\_CRYOSAT.txt*. The output file includes comments (starting with the symbol #) describing its contents. Note that it is created in the same folder where the executable routine is located.

## 5.1.3 Example

### 5.1.3.1 Input configuration file

The input configuration file and the executable tool have to be contained in the same directory.

```
An example of input configuration file input_data_zone.txt, with UTC start/stop times given as time interval is provided below:
```

```
CRYOSAT

./AUX_FILES/CS_OPER_MPL_ORBPRE_20100517T000000_20100617T000000_0001.EEF

1

2010-05-21_00:00:00.000000

2010-05-26_00:00:00.000000

1.0

./AUX_FILES /SDF_ORBIT.CS

./AUX_FILES /zones.dbf

cryosat transponder
```

An example of input configuration file *input\_data\_zone.txt*, with orbit start/stop given as time interval is provided below:

```
CRYOSAT
./AUX_FILES/CS_OPER_MPL_ORBPRE_20100517T000000_20100617T000000_0001.EEF
0
616
689
1.0
./AUX_FILES /SDF_ORBIT.CS
./AUX_FILES /zones.dbf
cryosat_transponder
```

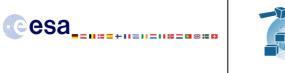

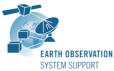

 Ref.:
 EOCFI-FTD-004

 Issue:
 1.2

 Date:
 06/09/2010

 Page:
 4 / 10

In both examples, the Predicted Orbit file, the Swath Definition File and the Zone Database file are contained in a directory  ${\rm AUX\_FILES}/$ 

## 5.1.3.2 Running the executable

The executable program can be called in the following way:

- From Linux/Mac shell

./zone\_intersection\_lon\_lat

The executable program shows the following messages:

```
Input data set by the user:
Satellite: CRYOSAT
Orbit Fie: ./CS_OPER_MPL_ORBPRE_20100517T000000_20100617T000000_0001.EEF
Start Time: 2010-05-21 00:00:00.000000
Stop Time: 2010-05-26_00:00:00.000000
     Step: 1.000000 <s>
Time
SDF filename: SDF ORBIT.CS
Zone filename: zones.dbf
Zone ID: cryosat transponder
Output Filename: output_data_LLF_CRYOSAT.txt
TIME INITIALIZATION: POF
ORBIT INITIALIZATION: POF
CALCULATION OF ZONE INTERSECTION TIME SEGMENTS
Inputs:
   Start/Stop Absolute Orbit: 615 / 688
Outputs:
   Number of segments: 2
   Segments: Start (Orbit, seconds, microseconds) -- Stop (Orbit, seconds, microseconds)
             ( 654, 1676, 561347) -- ( 654, 1678, 205201)
( 675, 1292, 201369) -- ( 675, 1293, 950184)
CALCULATION OF INTERMEDIATE POINTS, VISIBILITY SEGMENT #0
Inputs:
   Requested Orbit, Second, Microsecond: 654 1676 561347
Outputs:
   Pt #0:
            long = 15.342649, lat = 78.283221
Inputs:
   Requested Orbit, Second, Microsecond: 654 1677 561347
Outputs:
            long = 15.287218, lat = 78.223715
   Pt #0:
CALCULATION OF INTERMEDIATE POINTS, VISIBILITY SEGMENT #1
Inputs:
   Requested Orbit, Second, Microsecond: 675 1292 201375
Outputs:
   Pt #0:
            long = 15.486052, lat = 78.180188
Inputs:
   Requested Orbit, Second, Microsecond: 675 1293 201375
```

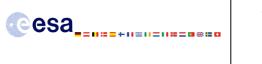

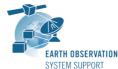

 Ref.:
 EOCFI-FTD-004

 Issue:
 1.2

 Date:
 06/09/2010

 Page:
 5 / 10

Outputs:

Pt #0: long = 15.431006, lat = 78.239673

Output file created successfully in output\_data\_LLF\_CRYOSAT.txt

## 5.1.3.3 Output file

The output file *output\_data\_LLF\_CRYOSAT.txt* is created:

# Generated with executable tool zone intersection lon lat v1.2 # Data Block # Instrument: ORBIT # 1 Number of visibility segments | Number of points per instantaneous swath 2 1 # 2 Index of visibility segment | Orbit number start | Seconds since ANX start | UTC time start | {Longitude [deg] Latitude [deg],..} | Orbit number stop | Seconds since ANX stop | UTC time stop | {Longitude [deg] Latitude [deg],...} 0 654 +1676.561347 20100523 152406165470 +015.342649 +078.283221 654 +1678.205201 20100523 152407809324 +015.251820 +078.185396 # 3 Time step [s] | Number of intermediate points in visibility segment +001.000000 3 # 4 Index of intermediate point | Orbit number | Seconds since ANX | UTC time | {Longitude [deg] Latitude [deg],..} 0 654 +1676.561347 20100523 152406165470 +015.342649 +078.283221 1 654 +1677.561347 20100523 152407165470 +015.287218 +078.223715  $2 \ 654 \ +1678.205201 \ 20100523 \ 152407809324 \ +015.251820 \ +078.185396$ # 2 Index of visibility segment | Orbit number start | Seconds since ANX start | UTC time start | {Longitude [deg] Latitude [deg],..} | Orbit number stop | Seconds since ANX stop | UTC time stop | {Longitude [deg] Latitude [deg],...} 1 675 +1292.201369 20100525 020122355763 +015.486053 +078.180187 675 +1293.950184 20100525 020124104577 +015.389426 +078.284210 # 3 Time step [s] | Number of intermediate points in visibility segment +001.000000 3 # 4 Index of intermediate point | Orbit number | Seconds since ANX | UTC time | {Longitude [deg] Latitude [deg],..} 0 675 +1292.201375 20100525\_020122355763 +015.486052 +078.180188 1 675 +1293.201375 20100525 020123355763 +015.431006 +078.239673 2 675 +1293.950184 20100525 020124104577 +015.389426 +078.284210

# End Data\_Block

#### 5.2 <u>Executable program transponder\_min\_satellite\_distance</u>

For a requested UTC time interval, the executable program *transponder\_min\_satellite\_distance* computes

- the time of closest approach from satellite to transponder (in orbit relative time and UTC)
- the minimum distance between the satellite and the transponder

- the incidence angle of the line of sight with the ellipsoid normal at the time of closest approach

- the longitude and latitude of the sub-satellite point at the time of closest approach

corresponding to the passes obtained over a transponder location.

#### 5.2.1 Input configuration file description input\_data\_transponder.txt

The executable program *transponder\_min\_satellite\_distance* expects as input a configuration file named *input\_data\_transponder.txt*. Note that the configuration file has to be placed in the same folder where the executable routine is located.

The configuration file *input\_data\_transponder.txt* contains the following input parameters (provided in the order in which they have to be supplied):

| INPUT PARAMETERS                       | Definition                                            | Value             |
|----------------------------------------|-------------------------------------------------------|-------------------|
| Satellite ID                           | Satellite identifier                                  | CRYOSAT           |
| Predicted or Restituted Orbit Filename | Filename (it may include the path to the file) of the | Given by the user |

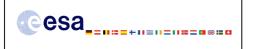

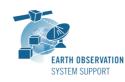

 Ref.:
 EOCFI-FTD-004

 Issue:
 1.2

 Date:
 06/09/2010

 Page:
 6 / 10

|                             | Predicted or Restituted                    |                                   |
|-----------------------------|--------------------------------------------|-----------------------------------|
| Time Interval Type Flag     | Orbit File<br>Flag to indicate the type of | 0 orbit range                     |
| Time Interval Type Flag     | time interval to use for the               | 0=orbit range<br>1=UTC time range |
|                             | calculation                                | T=OTC time range                  |
| Start Orbit                 | Start orbit                                | Given by the user                 |
| or                          | or                                         | Given by the user                 |
| UTC Start Time              | UTC start time (in format                  |                                   |
| ore start time              | YYYY-MM-                                   |                                   |
|                             | DD_HH:mm:ss.sssss) of the                  |                                   |
|                             | time interval                              |                                   |
| Stop Orbit                  | Stop orbit                                 | Given by the user                 |
| or                          | or                                         |                                   |
| UTC Stop Time               | UTC stop time (in format                   |                                   |
|                             | YYYY-MM-                                   |                                   |
|                             | DD_HH:mm:ss.sssss) of the                  |                                   |
|                             | time interval                              |                                   |
| Time Step [s]               | Time step (in seconds) used                | 0.001                             |
|                             | to compute the minimum                     |                                   |
|                             | distance                                   |                                   |
| Swath Definition Filename   | Filename (it may include                   | SDF_ORBIT.CS                      |
|                             | the path to the file) of the               |                                   |
|                             | swath definition file.                     |                                   |
| Transponder Longitude [deg] | Transponder geocentric                     | Given by the user                 |
|                             | longitude (in degrees)                     | For the Svalbard Transponde       |
|                             |                                            | +015.393777                       |
| Transponder Latitude [deg]  | Transponder geodetic                       | Given by the user                 |
|                             | latitude (in degrees)                      | For the Svalbard Transponde       |
| Transman dan Diamatan [1]   | Diamatan ef a sineulu                      | +078.230514                       |
| Transponder Diameter [m]    | Diameter of a circular zone                | Given by the user                 |
|                             | with center the                            | 15000.0                           |
|                             | transponder location (in                   |                                   |
|                             | meters)                                    | Civer by the user                 |
| Transponder Altitude [m]    | Transponder geodetic                       | Given by the user                 |
|                             | altitude (in meters)                       | For the Svalbard Transponder      |
|                             |                                            | 487.96                            |

## 5.2.2 Output file description output\_data\_TRANSPONDER\_CRYOSAT\_min\_satellite\_distance.txt

The executable program transponder\_min\_satellite\_distance generates as output a file output\_data\_TRANSPONDER\_CRYOSAT\_min\_satellite\_distance.txt. The output file includes comments (starting with the symbol #) describing its contents. Note that it is created in the same folder where the executable routine is located.

## 5.2.3 Example

## 5.2.3.1 Input configuration file

The input configuration file and the executable tool have to be contained in the same directory.

An example of input configuration file *input\_data\_transponder.txt*, with UTC start/stop times given as time interval is provided below:

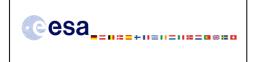

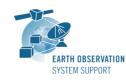

 Ref.:
 EOCFI-FTD-004

 Issue:
 1.2

 Date:
 06/09/2010

 Page:
 7 / 10

CRYOSAT ./AUX\_FILES/CS\_OPER\_MPL\_ORBPRE\_20100517T000000\_20100617T000000\_0001.EEF 1 2010-05-21\_00:00:00.000000 2010-05-26\_00:00:00.000000 0.001 ./AUX\_FILES/SDF\_ORBIT.CS +015.393777 +078.230514 15000.0 487.96

An example of input configuration file *input\_data\_transponder.txt*, with orbit start/stop given as time interval is provided below:

CRYOSAT ./AUX\_FILES/CS\_OPER\_MPL\_ORBPRE\_20100517T000000\_20100617T000000\_0001.EEF 0 616 689 0.001 ./AUX\_FILES/SDF\_ORBIT.CS +015.393777 +078.230514 15000.0 487.96 In both examples, the Predicted Orbit file and the Swath Definition File are contained in a directory AUX\_FILES/

#### 5.2.3.2 Running the executable

The executable program can be called in the following way:

```
- From Linux/Mac shell
```

./transponder\_min\_satellite\_distance

The executable program shows the following messages:

```
Input data set by the user:
Satellite: CRYOSAT
Orbit Fie: ./CS_OPER_MPL_ORBPRE_20100517T000000_20100617T000000_0001.EEF
Start Time: 2010-05-21_00:00:00.000000
Stop Time: 2010-05-26_00:00:00.000000
Time Step: 0.001000 <s>
SDF filename: SDF_ORBIT.CS
Transponder Longitude: 15.393777 <deg>
Transponder Longitude: 15.393777 <deg>
Transponder Latitude: 78.230514 <deg>
Transponder Diameter: 15000.00000< m>
Transponder Altitude: 487.960000< m>
Output Filename: output_data_TRANSPONDER_CRYOSAT_min_satellite_distance.txt
```

TIME INITIALIZATION: POF

ORBIT INITIALIZATION: POF

CALCULATION OF ZONE INTERSECTION TIME SEGMENTS

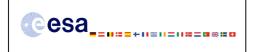

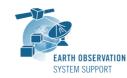

CALCULATION OF MINIMUM DISTANCE, VISIBILITY SEGMENT #1

Output file created successfully in output data TRANSPONDER CRYOSAT min satellite distance.txt

## 5.2.3.3 Output file

The output file *output\_data\_TRANSPONDER\_CRYOSAT\_min\_satellite\_distance.txt* is created:

# Generated with executable tool transponder min satellite distance v1.2 # Data Block # Instrument: ORBIT # Predicted orbit file: ./CS\_OPER\_MPL\_ORBPRE\_20100517T000000 20100617T000000 0001.EEF # Transponder location: LON =+015.393777 [deg] LAT =+078.230514 [deg] ALT=+0487.960000 [m] # Transponder diameter: 15000.000000 [m] # 300 Number of visibility segments # 301 Index of visibility segment | Orbit number start | Seconds since ANX start | UTC time start Orbit number stop | Seconds since ANX stop | UTC time stop 0 654 +1676.325462 20100523 152405929585 654 +1678.441896 20100523 152408046019 # 302 Minimum distance from satellite to transponder # 303 Orbit number | Seconds since ANX | UTC time | Minimum distance [m] | LOS incidence angle (measured from local normal) [deg] | SSP Longitude [deg] | SSP Latitude [deg] 654 +1677.520478 20100523 152407124601 +00721433.822799 +000.214100 +015.289606 +078.226167 # 301 Index of visibility segment | Orbit number start | Seconds since ANX start | UTC time start | Orbit number stop | Seconds since ANX stop | UTC time stop 1 675 +1291.978227 20100525\_020122132621 675 +1294.173398 20100525\_020124327791 # 302 Minimum distance from satellite to transponder # 303 Orbit number | Seconds since ANX | UTC time | Minimum distance [m] | LOS incidence angle (measured from local normal) [deg] | SSP Longitude [deg] | SSP Latitude [deg]

675 +1293.087248 20100525\_020123241636 +00723032.293449 +000.090153 +015.437006 +078.232969 # End Data\_Block

#### 5.3 <u>Executable program transponder\_min\_ground\_distance</u>

For a requested UTC time interval, the executable program transponder\_min\_ground\_distance computes

- the time of closest approach from ground-track to transponder (in orbit relative time and UTC)
- the minimum distance between the ground-track and the transponder

- the incidence angle of the line of sight with the ellipsoid normal at the time of closest approach

- the longitude and latitude of the ground-track point of closest approach

corresponding to the passes obtained over a transponder location.

#### 5.3.1 Input configuration file description input\_data\_transponder.txt

The executable program *transponder\_min\_ground\_distance* expects as input a configuration file named *input\_data\_transponder.txt*. Note that the configuration file has to be placed in the same folder where the executable routine is located.

The configuration file *input\_data\_transponder.txt* has been already described in Section 5.2.1.

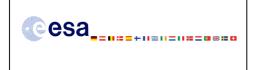

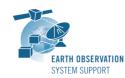

## 5.3.2 Output file description output\_data\_TRANSPONDER\_CRYOSAT\_min\_ground\_distance.txt

The executable program transponder\_min\_ground\_distance generates as output a file output\_data\_TRANSPONDER\_CRYOSAT\_min\_ground\_distance.txt. The output file includes comments (starting with the symbol #) describing its contents. Note that it is created in the same folder where the executable routine is located.

## 5.3.3 Example

## 5.3.3.1 Input configuration file

The input configuration file and the executable tool have to be contained in the same directory.

Examples of input configuration files input\_data\_transponder.txt are already given in Section 5.2.3.1

## 5.3.3.2 Running the executable

The executable program can be called in the following way:

- From Linux/Mac shell

./transponder\_min\_ground\_distance

The executable program shows the following messages:

```
Input data set by the user:
Satellite: CRYOSAT
Orbit Fie: ./CS_OPER_MPL_ORBPRE_20100517T000000_20100617T000000_0001.EEF
Start Time: 2010-05-21_00:00:00.000000
Stop Time: 2010-05-26_00:00:00.000000
Time Step: 0.001000 <s>
SDF filename: SDF_ORBIT.CS
Transponder Longitude: 15.393777 <deg>
Transponder Latitude: 78.230514 <deg>
Transponder Diameter: 15000.000000< m>
Output Filename: output_data_TRANSPONDER_CRYOSAT_min_ground_distance.txt
```

TIME INITIALIZATION: POF

ORBIT INITIALIZATION: POF

CALCULATION OF ZONE INTERSECTION TIME SEGMENTS

CALCULATION OF MINIMUM DISTANCE, VISIBILITY SEGMENT #0

CALCULATION OF MINIMUM DISTANCE, VISIBILITY SEGMENT #1

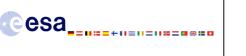

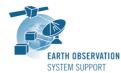

Output file created successfully in output\_data\_TRANSPONDER\_CRYOSAT\_min\_ground\_distance.txt

## 5.3.3.3 Output file

The output file output\_data\_TRANSPONDER\_CRYOSAT\_min\_ground\_distance.txt is created:

# Generated with executable tool transponder\_min\_ground\_distance v1.2 # Data\_Block # Instrument: ORBIT # Predicted orbit file: ./CS\_OPER\_MPL\_ORBPRE\_20100517T000000\_20100617T000000 0001.EEF # Transponder location: LON =+015.393777 [deg] LAT =+078.230514 [deg] # Transponder diameter: 15000.000000 [m] # 400 Number of visibility segments # 401 Index of visibility segment | Orbit number start | Seconds since ANX start | UTC time start | Orbit number stop | Seconds since ANX stop | UTC time stop 0 654 +1676.325462 20100523 152405929585 654 +1678.441896 20100523 152408046019 # 402 Minimum distance from ground-track to transponder # 403 Orbit number | Seconds since ANX | UTC time | Minimum distance [m] | LOS incidence angle (measured from local normal) [deg] | SSP Longitude [deg] | SSP Latitude [deg] 654 +1677.384476 20100523 152406988599 +00002240.719549 +000.197900 +015.297125 +078.234260 # 401 Index of visibility segment | Orbit number start | Seconds since ANX start | UTC time start | Orbit number stop | Seconds since ANX stop | UTC time stop 1 675 +1291.978227 20100525 020122132621 675 +1294.173398 20100525 020124327791 # 402 Minimum distance from ground-track to transponder # 403 Orbit number | Seconds since ANX | UTC time | Minimum distance [m] | LOS incidence angle (measured from local normal) [deg] | SSP Longitude [deg] | SSP Latitude [deg] 675 +1293.074248 20100525\_020123228636 +00001018.506120 +000.089776 +015.437725 +078.232196 # End Data\_Block